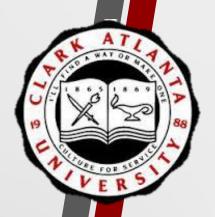

# Title III: Navigating Improve

A Guide to Entering Title III Activities Projects in Improve

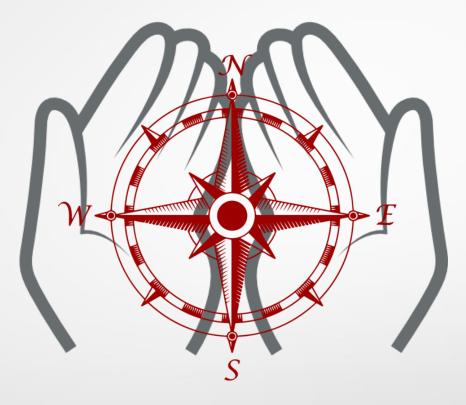

#### Presented by:

**Dr. Lauren Lopez,** Interim AVP of Planning, Assessment, and Institutional Research & Executive Director of Assessment and Institutional Effectiveness

Ms. Stephanie Suddith, Assessment and Program Evaluation

OFFICE OF PLANNING, ASSESSMENT, AND INSTITUTIONAL RESEARCH

#### How to...

- ☐ Add New Activity
  - Edit Activity
- ☐ Add Project Summary and Award Information
- ☐ Upload Related Documents To Improve
- ☐ Update Project Summary for Quarterly, Semi-Annual, and Annual Reports
  - Upload A Document To Your Project Summary
- ☐ Pull Activity Report

### **Add New Activity**

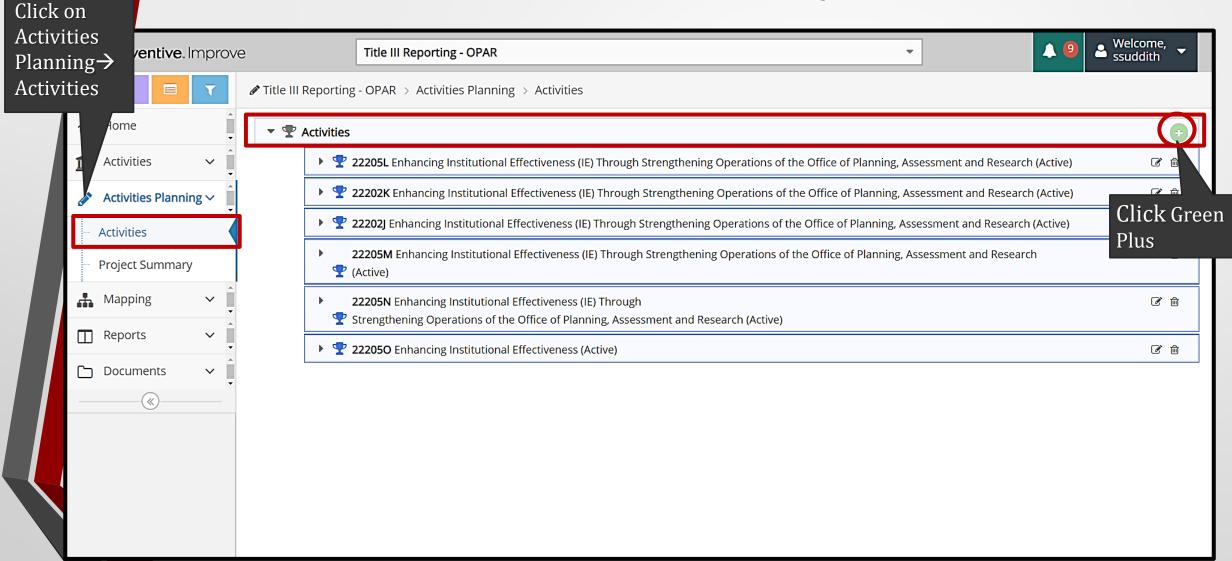

### **Add New Activity**

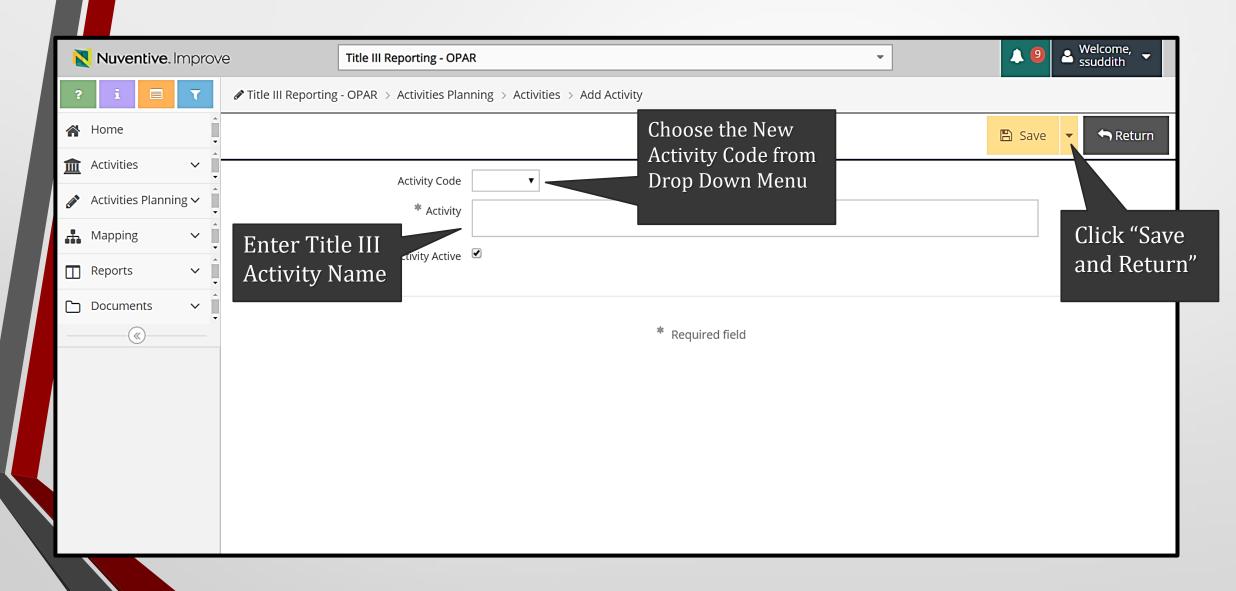

#### **Edit an Activity**

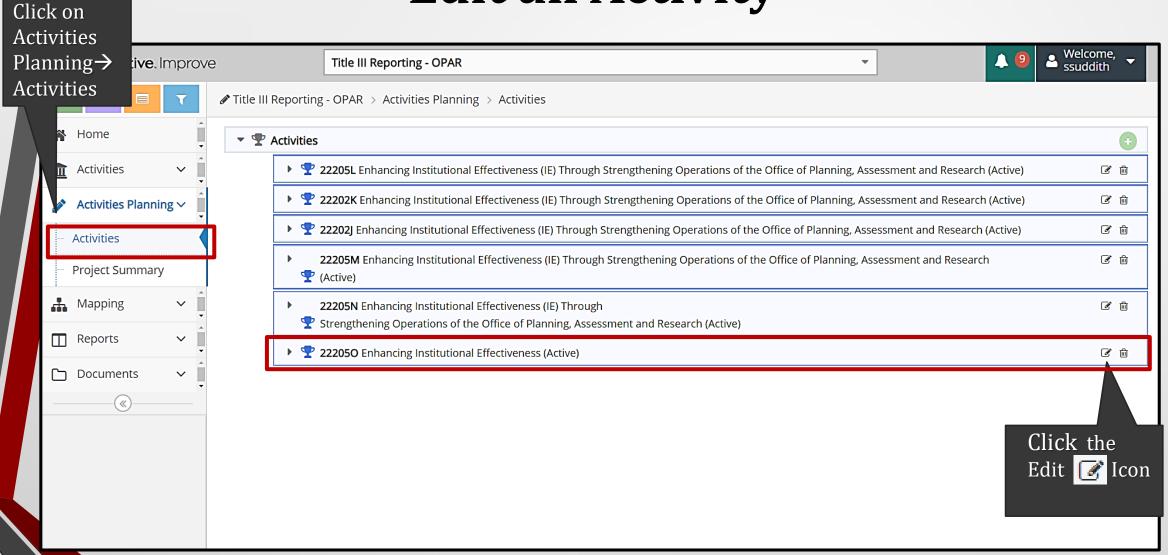

# **Enter Project Summary and Award Information**

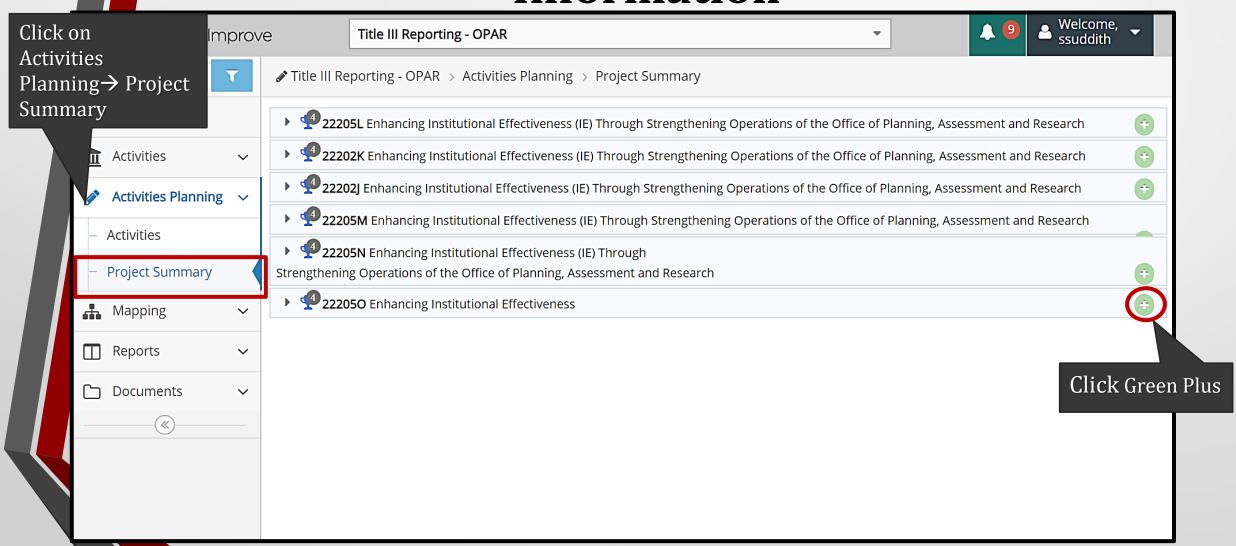

# **Enter Project Summary and Award Information**

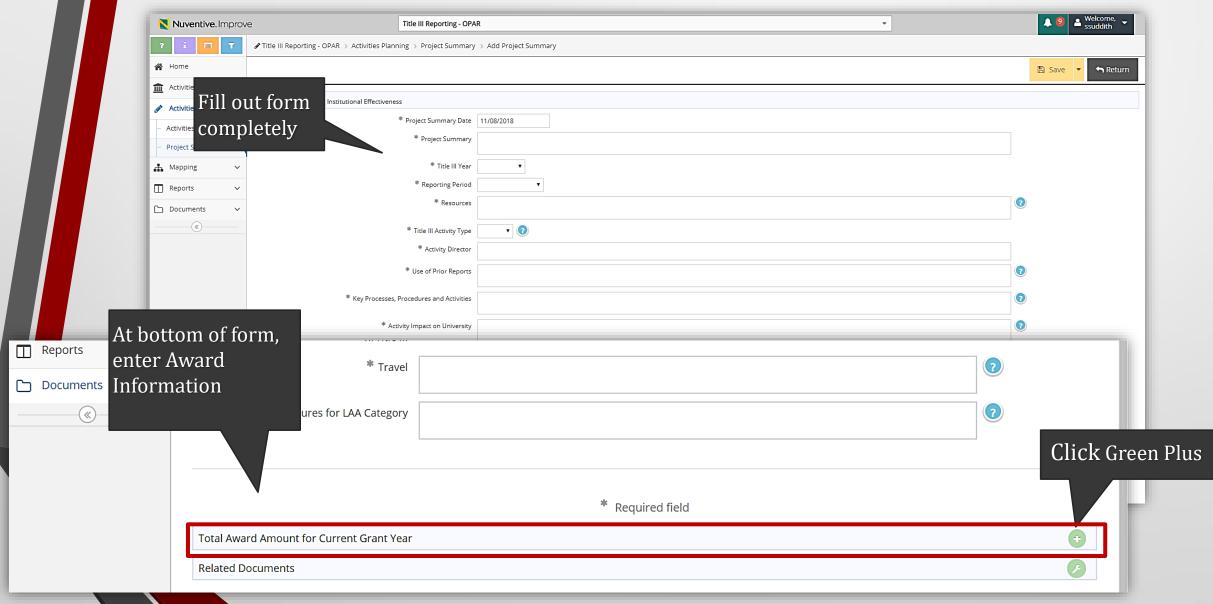

#### **Uploading Related Documents** Click Documents > Document **Document Repository** Repository ▲ Title III Reporting - OPAR ... □ Title III 2013-2014 **Н** Марр Click Green Plus to ▶.. □ Title III 2014-2015 Add Files from your ☐ Reports Computer/External ... □ Title III 2015-2016 Documents Drive ▶.. 🗀 Title III 2016-2017 **Document Repository** ▶.. □ Title III 2017-2018 ... □ Title III 22202] ··· AES - Office of Be aware of the folder name where documents are being uploaded Don't forget to Nuventive. Improve "SAVE" Click to Browse Save ▼ Your Files Places documents into Title III 2012/2013 Unit Planning ■ Reports C → Documents \* Name \* Url Description **Document Repository** \* Required field

#### Relate Documents to Project Summary

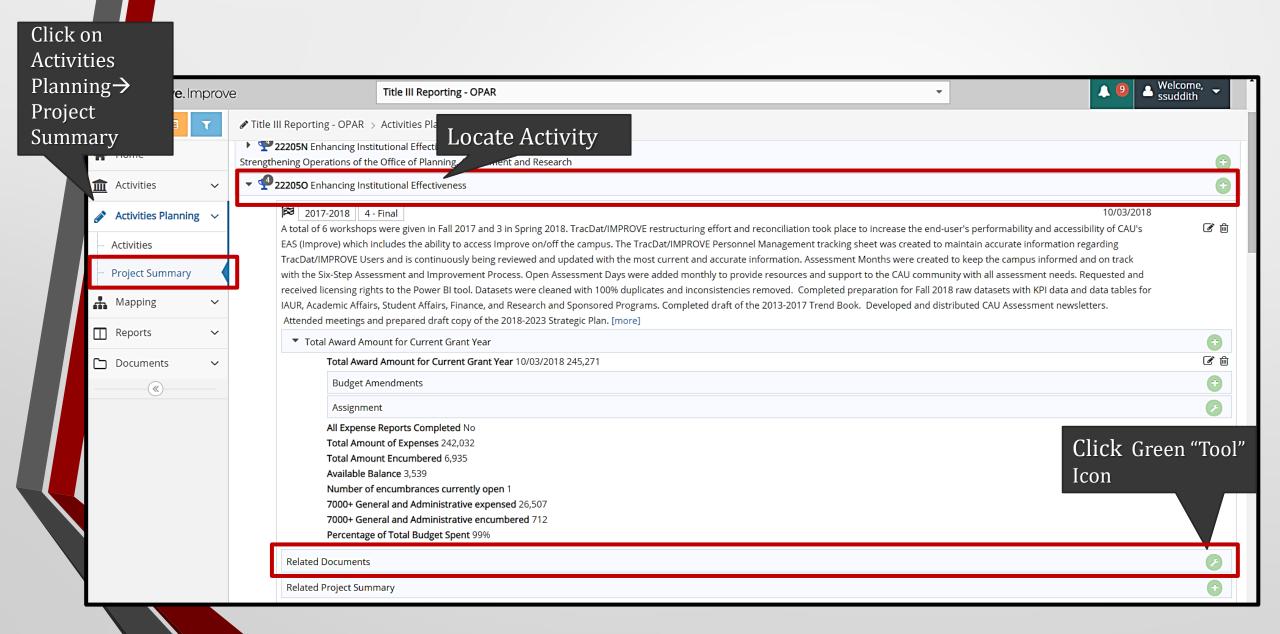

#### **Relate Documents to Project Summary**

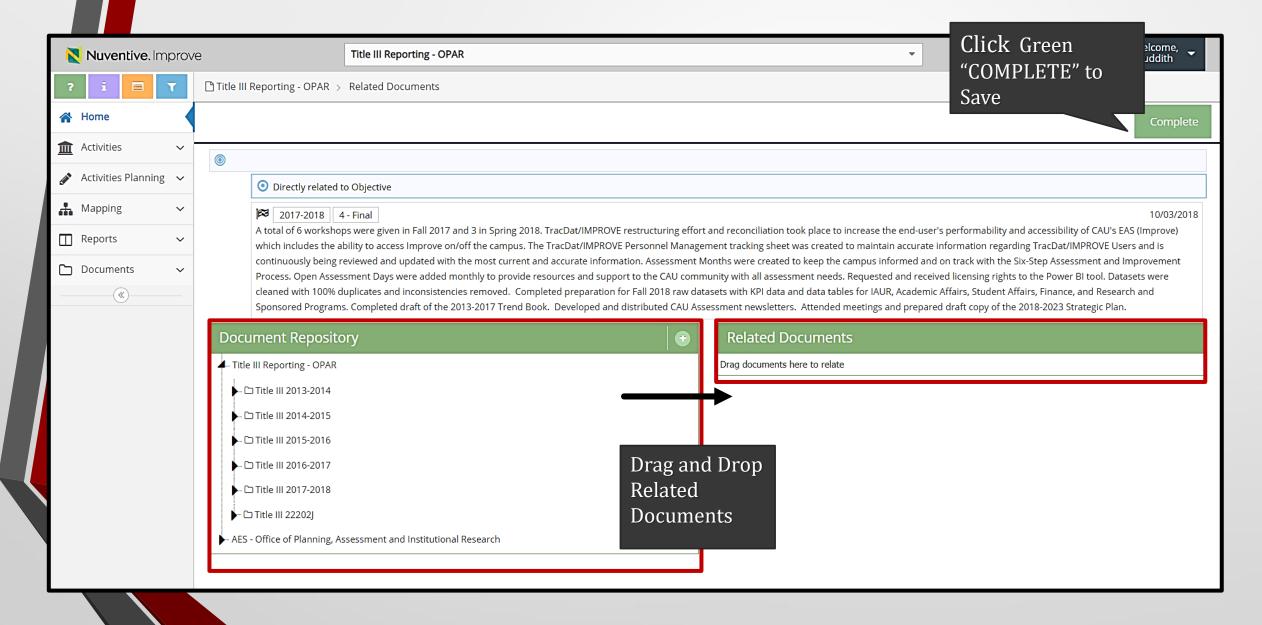

# **Pulling Activity Report**

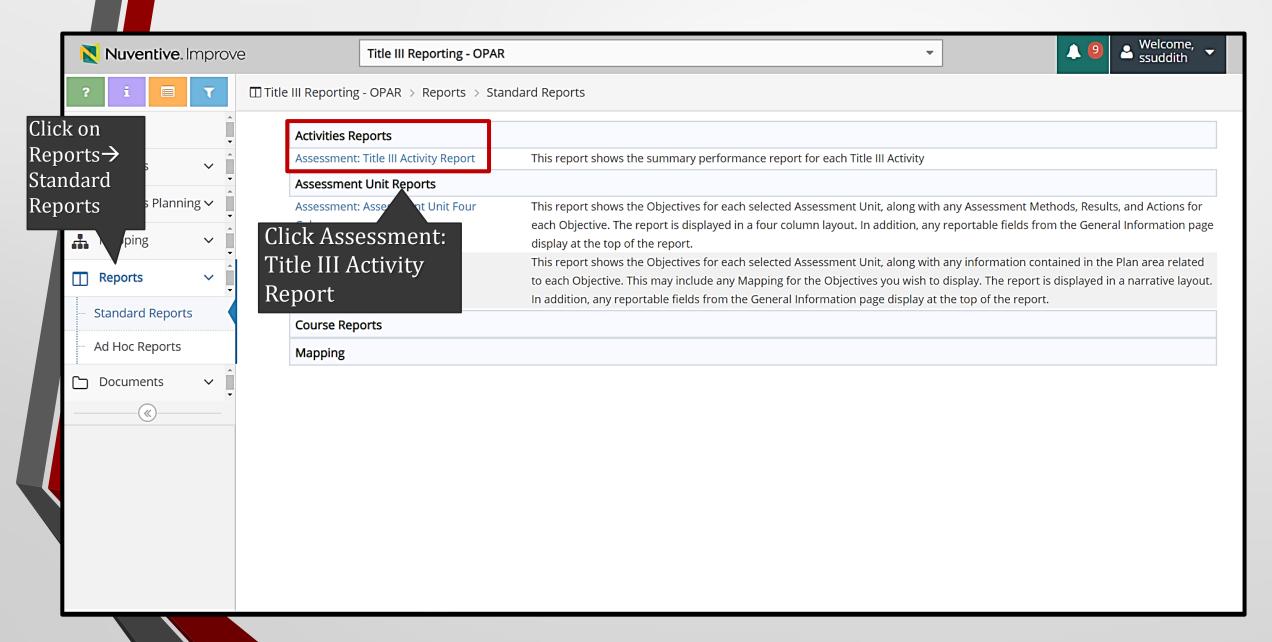

# **Pulling Activity Report**

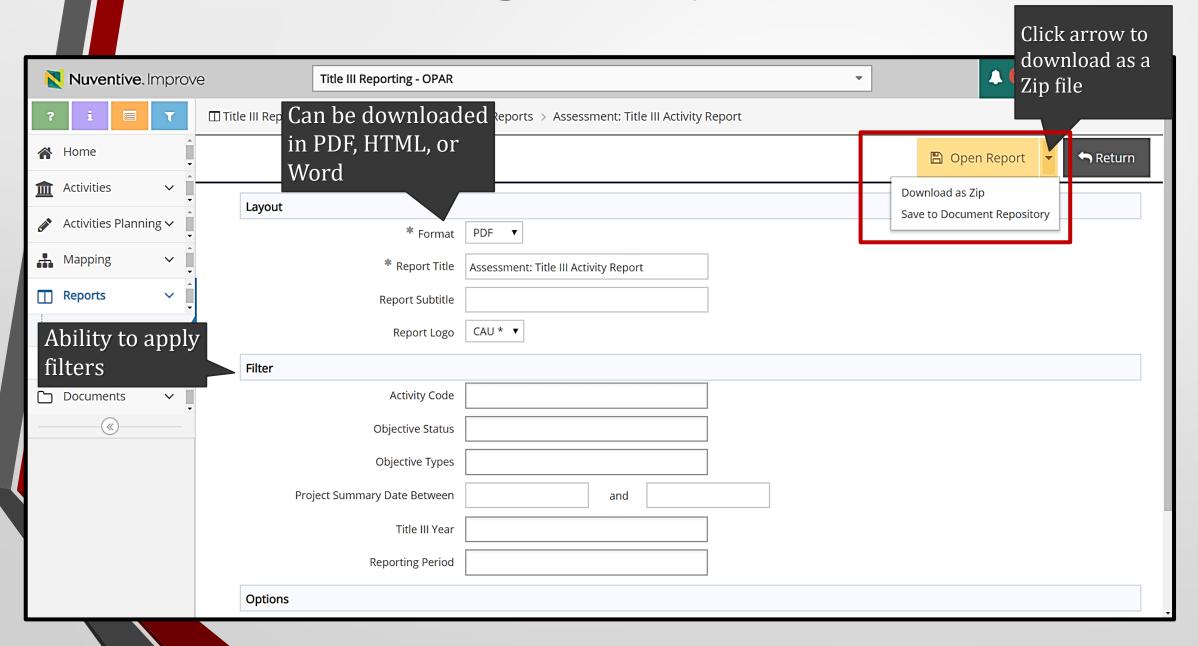

# **Pulling Activity Report**

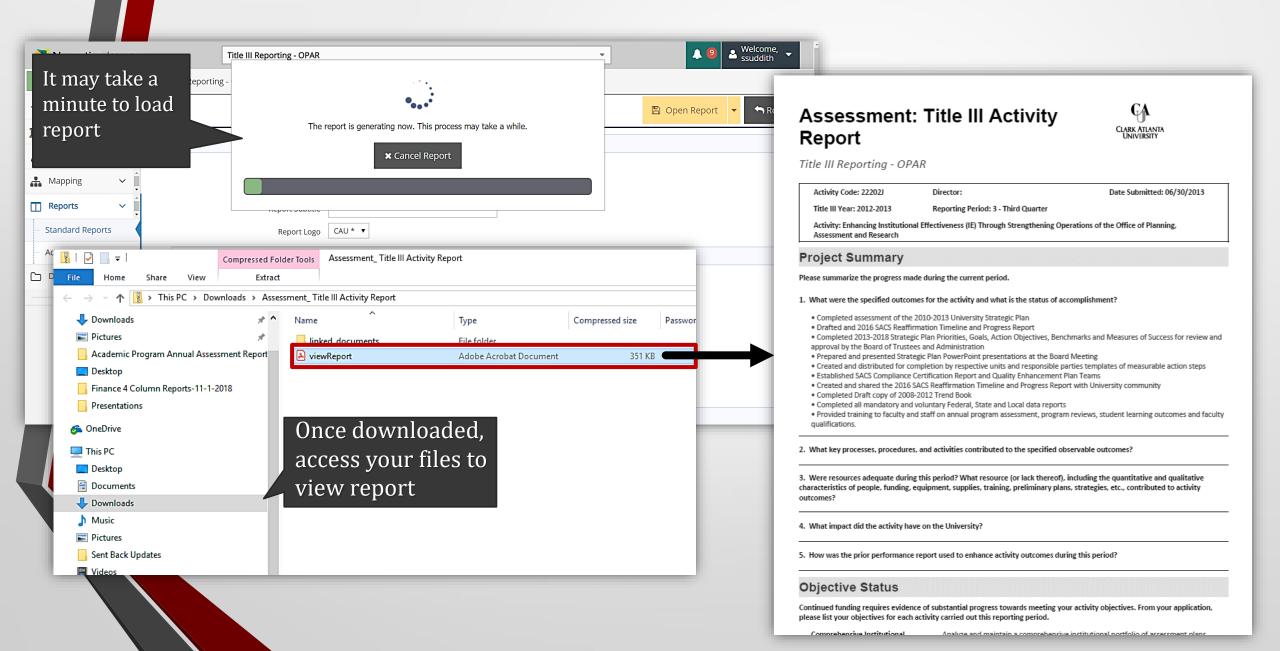

#### **CAU Assessment Resources**

http://www.cau.edu/opar/institutional-assessment/.html

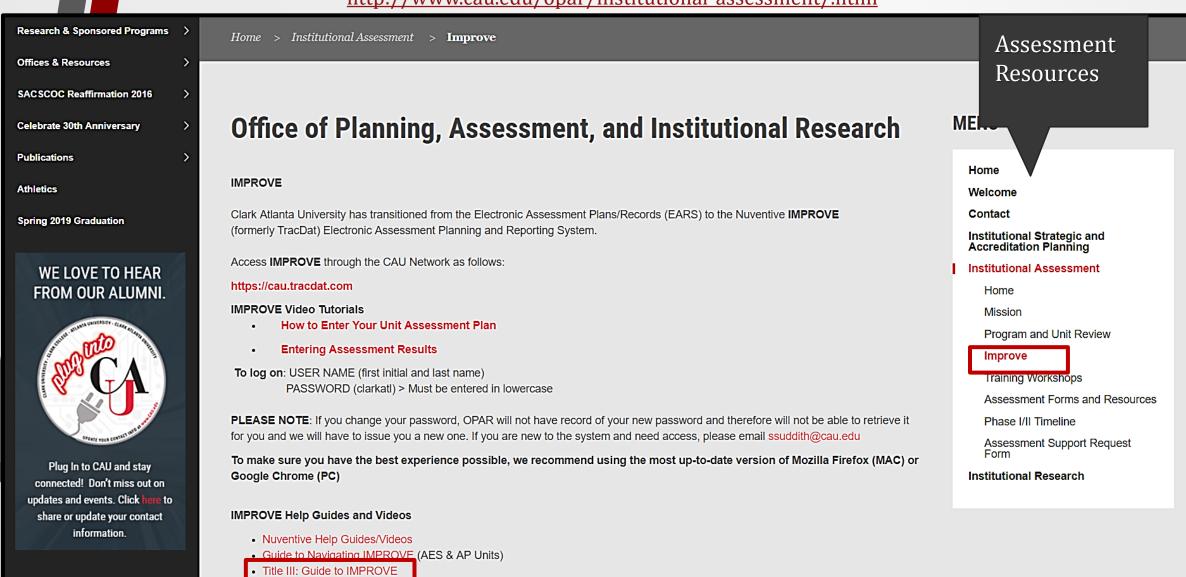

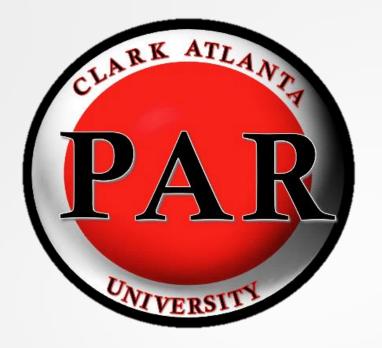

#### **Contact Information**

#### **Dr. Lauren Lopez**

Interim AVP of Planning, Assessment, and Institutional Research &

Executive Director of Assessment and Institutional Effectiveness <u>LLopez@CAU.EDU</u>

x6294

#### Ms. Stephanie Suddith

Assessment and Program Evaluation Coordinator

<u>SSuddith@CAU.EDU</u>

x8655